# Lecture 4: Parameter estimation and diagnostics in logistic regression

Claudia Czado

TU München

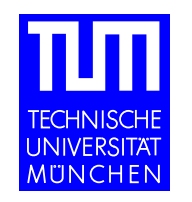

# **Overview**

- Parameter estimation
- Regression diagnostics

## Parameter estimation in logistic regression

loglikelihood:

$$
l(\boldsymbol{\beta}) := \sum_{i=1}^{n} \left[ (y_i \ln \left( \frac{e^{\boldsymbol{x}_i^t} \boldsymbol{\beta}}{1 + e^{\boldsymbol{x}_i^t} \boldsymbol{\beta}} \right) + (n_i - y_i) \ln \left( 1 - \frac{e^{\boldsymbol{x}_i^t} \boldsymbol{\beta}}{1 + e^{\boldsymbol{x}_i^t} \boldsymbol{\beta}} \right) \right] + \text{ const } \text{ind.}
$$
  
= 
$$
\sum_{i=1}^{n} \left[ (y_i \boldsymbol{x}_i^t \boldsymbol{\beta}) - n_i \ln(1 + e^{\boldsymbol{x}_i^t} \boldsymbol{\beta}) \right] + \text{ const}
$$

scores:

$$
s_j(\boldsymbol{\beta}) := \frac{\partial l}{\partial \beta_j} = \sum_{i=1}^n y_i x_{ij} - n_i \frac{e^{\boldsymbol{x}_i^t} \boldsymbol{\beta}}{1 + e^{\boldsymbol{x}_i^t} \boldsymbol{\beta}} x_{ij} = \sum_{i=1}^n x_{ij} \left( y_i - n_i \frac{e^{\boldsymbol{x}_i^t} \boldsymbol{\beta}}{1 + e^{\boldsymbol{x}_i^t} \boldsymbol{\beta}} \right) \quad j = 1, \dots, p
$$

 $\Rightarrow$  s( $\beta$ ) = X<sup>t</sup> (**Y** – E(**Y**|**X** = **x**))

## Hessian matrix in logistic regression

$$
\frac{\partial^2 l}{\partial \beta_r \partial \beta_s} = -\sum_{i=1}^n n_i \frac{e^{\mathbf{x}_i^t} \boldsymbol{\beta}}{(1 + e^{\mathbf{x}_i^t} \boldsymbol{\beta})^2} x_{is} x_{ir} = -\sum_{i=1}^n n_i p(\mathbf{x}_i) (1 - p(\mathbf{x}_i)) x_{is} x_{ir}
$$

$$
\Rightarrow H(\boldsymbol{\beta}) = \left[ \frac{\partial^2 l}{\partial \beta_r \partial \beta_s} \right]_{r,s=1,\dots,p} = -X^t DX \in \mathbb{R}^{p \times p}
$$

where  $D = diag(d_1, \ldots, d_n)$  and  $d_i := n_i p(\mathbf{x_i})(1 - p(\mathbf{x_i})).$ 

 $H(\boldsymbol{\beta})$  independent of Y (since canonical link)  $\Rightarrow E(H(\boldsymbol{\beta})) = H(\boldsymbol{\beta})$ 

## Existence of MLE's in logistic regression

Proposition: The log likelihood  $l(\beta)$  in logistic regression is strict concave in  $\beta$  if  $rank(X) = p$ 

Proof:  $H(\boldsymbol{\beta}) = -X^tDX$ 

$$
\Rightarrow \mathbf{Z}^{\mathbf{t}} H(\boldsymbol{\beta}) \mathbf{Z} \qquad \qquad = \qquad -\mathbf{Z}^{\mathbf{t}} X^{\mathbf{t}} D^{1/2} D^{1/2} X \mathbf{Z} = -||D^{1/2} X \mathbf{Z}||^{2}
$$

 $\Rightarrow$   $||D^{1/2}X\mathbf{Z}||^2 = 0$   $\Leftrightarrow$   $D^{1/2}X\mathbf{Z} = 0$ 

$$
\Leftrightarrow \qquad X^t D^{1/2} D^{1/2} X \mathbf{Z} = \mathbf{0}
$$

$$
D^{1/2} \sum_{\Theta} \text{full rank} \qquad \mathbf{Z} = (X^t D X)^{-1} \mathbf{0}
$$

 $\Leftrightarrow$   $\mathbf{Z} = \mathbf{0}$   $q.e.d.$ 

 $\Rightarrow$  There is at most one solution to the score equations, i.e. if the MLE of  $\beta$ exists, it is unique and solution to the score equations.

Warning: MLE in logistic regression does not need to exist. **Example:**  $n_i = 1$ . Assume there  $\exists \beta^* \in \mathbb{R}^p$  with

$$
\begin{array}{ll}\n\boldsymbol{x_i^t}\boldsymbol{\beta}^* > 0 & \text{if} \quad Y_i = 1 \\
\boldsymbol{x_i^t}\boldsymbol{\beta}^* & \leq 0 & \text{if} \quad Y_i = 0\n\end{array}
$$

$$
\Rightarrow l(\boldsymbol{\beta}^*) = \sum_{i=1}^n [y_i \boldsymbol{x}_i^t \boldsymbol{\beta}^* - \ln(1 + e^{\boldsymbol{x}_i^t} \boldsymbol{\beta}^*)]
$$
  
= 
$$
\sum_{i=1, Y_i=1}^n \{ \boldsymbol{x}_i^t \boldsymbol{\beta}^* - \ln(1 + e^{\boldsymbol{x}_i^t} \boldsymbol{\beta}^*) \} - \sum_{i=1, Y_i=0}^n \ln(1 + e^{\boldsymbol{x}_i^t} \boldsymbol{\beta}^*)
$$

Consider 
$$
\alpha \beta^*
$$
 for  $\alpha > 0 \to \infty$   
\n
$$
\Rightarrow l(\alpha \beta^*) = \sum_{i=1, Y_i=1}^n \{ \alpha x_i^t \beta^* - \ln(1 + e^{\alpha x_i^t} \beta^*) \} - \sum_{i=1, Y_i=0}^n \ln(1 + e^{\alpha x_i^t} \beta^*) \to 0
$$
\nfor  $\alpha \to \infty$ .

We know that 
$$
L(\boldsymbol{\beta}) = \prod_{i=1}^{n} p(\mathbf{x_i})^{Y_i} (1 - p(\mathbf{x_i}))^{1 - Y_i} \le 1 \Rightarrow l(\boldsymbol{\beta}) \le 0
$$
  
Therefore we found  $\alpha \boldsymbol{\beta}^*$  such that  $l(\alpha \boldsymbol{\beta}^*) \to 0 \Rightarrow$  no MLE exists.

°c (Claudia Czado, TU Munich) ZFS/IMS G¨ottingen 2004 – 5 –

# Asymptotic theory

(Reference: Fahrmeir and Kaufmann (1985))

Under regularity conditions for  $\hat{\boldsymbol{\beta}}_n$  the MLE in logistic regression we have

1) 
$$
\hat{\boldsymbol{\beta}}_n \to \boldsymbol{\beta} \text{ a.s.}
$$
 for  $n \to \infty$  (consistency)

2) 
$$
V(\beta)^{1/2}(\hat{\beta}_n - \beta) \stackrel{D}{\rightarrow} N_p(0, I_p)
$$
 where  
 $V(\beta) = [X^t D(\beta)X]^{-1}$  (asymptotic normality)

#### Logistic models for the Titanic data Without Interaction Effects:

```
> options(contrasts = c("contr.treatment", "contr.poly"))
> f.main_cbind(Survived, 1 - Survived) ~ poly(Age,2) +Sex + PClass
> r.main_glm(f.main,family=binomial,na.action=na.omit,x=T)
> summary(r.main)
Call: glm(formula = cbind(Survived, 1 - Survived) \sim poly(Age,
        2) + Sex + PClass, family = binomial, na.action = na.omit)
Deviance Residuals:
  Min 1Q Median 3Q Max
```
 $-2.8 - 0.72 - 0.38$  0.62 2.5

#### Coefficients:

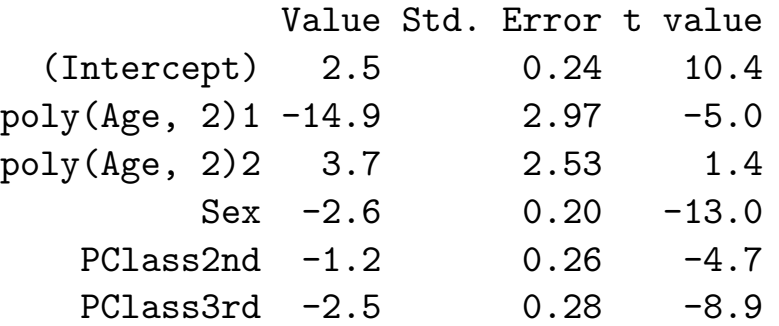

(Dispersion Parameter for Binomial family taken to be 1 ) Null Deviance: 1026 on 755 degrees of freedom Residual Deviance: 693 on 750 degrees of freedom

Correlation of Coefficients: (Intercept) poly(Age, 2)1 poly(Age, 2)2 poly(Age, 2)1 -0.41 poly(Age, 2)2 -0.09 0.07  $Sex -0.66$  0.11  $-0.02$ PClass2nd -0.66 0.41 0.13 PClass3rd -0.76 0.52 0.09 Sex PClass2nd poly(Age, 2)1 poly(Age, 2)2 Sex PClass2nd 0.16 PClass3rd 0.30 0.61  $>$  r.main\$x[1:4,] # Designmatrix (Intercept) poly(Age, 2)1 poly(Age, 2)2 Sex 1 -0.0036 -0.026 0 2 1 -0.0725 0.100 0 3 1 -0.0010 -0.027 1 4 1 -0.0138 -0.019 0 PClass2nd PClass3rd 1 0 0 2 0 0 3 0 0 4 0 0

# Analysis of Deviance:

> anova(r.main) Analysis of Deviance Table

Binomial model

Response: cbind(Survived, 1 - Survived)

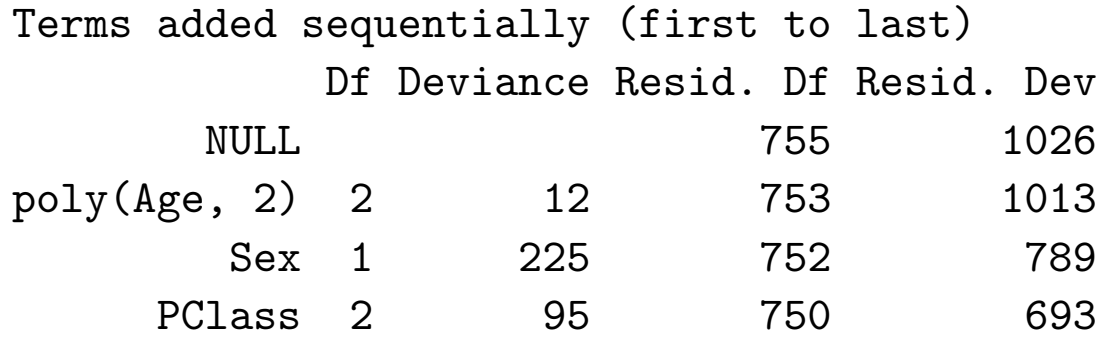

## With Interaction Effects:

#### Linear Age Effect

> f.inter\_cbind(Survived, 1 - Survived)  $\sim$  (Age + Sex + PClass) $\sim$ 2 > r.inter\_glm(f.inter,family=binomial,na.action=na.omit) > summary(r.inter)[[3]] Value Std. Error t value (Intercept) 2.464 0.835 2.95 Age 0.013 0.020 0.67 Sex  $-0.946$  0.824  $-1.15$ PClass2nd 1.116 1.002 1.11 PClass3rd -2.807 0.825 -3.40 Age:Sex -0.068 0.018 -3.70 AgePClass2nd -0.065 0.024 -2.67 AgePClass3rd -0.007 0.020 -0.35 SexPClass2nd -1.411 0.715 -1.97

SexPClass3rd 1.032 0.616 1.67

> anova(r.inter) Analysis of Deviance Table

Binomial model

Response: cbind(Survived, 1 - Survived)

Terms added sequentially (first to last) Df Deviance Resid. Df Resid. Dev NULL 755 1026 Age 1 3 754 1023 Sex 1 227 753 796 PClass 2 100 751 695 Age:Sex 1 28 750 667 Age: PC lass 2 5 748 662 Sex: PC lass 2 21 746 641

A drop in deviance of  $54=28+5+21$  on 5 df is highly significant  $(p-value =$  $2.1e - 10$ ), therefore strong interaction effects are present.

#### Quadratic Age Effect:

- > Age.poly1\_poly(Age,2)[,1]
- > Age.poly2\_poly(Age,2)[,2]
- > f.inter1\_cbind(Survived, 1 Survived) ~ Sex + PClass +Age.poly1+Age.poly2+ Sex\*Age.poly1+ Sex\*PClass+Age.poly1\*PClass+Age.poly2\*PClass
- > r.inter1\_glm(f.inter1,family=binomial,na.action=na.omit)
- > summary(r.inter1)[[3]]

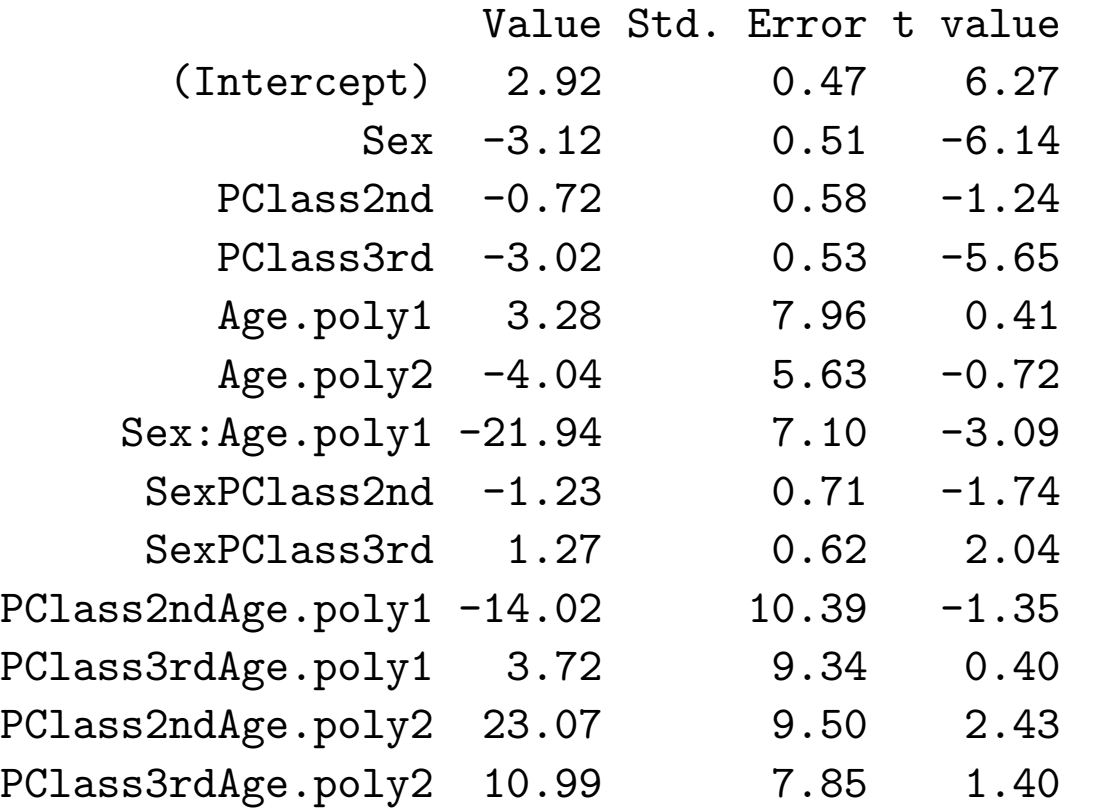

> anova(r.inter1) Analysis of Deviance Table

Binomial model Response: cbind(Survived, 1 - Survived)

Terms added sequentially (first to last) Df Deviance Resid. Df Resid. Dev NULL 755 1026 Sex 1 229 754 797 PClass 2 73 752 724 Age.poly1 1 28 751 695 Age.poly2 1 2 750 693 Sex:Age.poly1 1 29 749 664 Sex: PC lass 2 17 747 646 Age.poly1:PClass 2 7 745 639 Age.poly2:PClass 2 6 743 634

The quadratic effect in Age in the interaction between Age and PClass is weakly significant, since a drop in deviance of  $641-634=7$  on 2 df gives a  $p-value = .03$ .

## Are there any 3 Factor Interactions?

 $> f.$ inter3\_cbind(Survived, 1 - Survived)  $\sim$  (Age + Sex + PClass) $\hat{3}$ > r.inter3\_glm(f.inter3,family=binomial,na.action=na.omit) > anova(r.inter3) Analysis of Deviance Table Binomial model Response:  $cbind(Survived, 1 - Survived)$ Terms added sequentially (first to last) Df Deviance Resid. Df Resid. Dev NULL 755 1026 Age 1 3 754 1023 Sex 1 227 753 796 PClass 2 100 751 695 Age:Sex 1 28 750 667 Age: PC lass 2 5 748 662

Sex: PC lass 2 21 746 641

Age:Sex:PClass 2 2 744 640

A drop of 2 on 2 df is nonsignificant, therefore three factor interactions are not present.

# Grouped models:

The residual deviance is difficult to interpret for binary responses. When we group the data to get binomial responses the residual deviance can be approximated better by a Chi Square distribution under the assumption of a correct model. The data frame titanic.group.data

contains the group data set over age.

# Without Interaction Effects:

```
> attach(titanic.group.data)
> dim(titanic.group.data)
[1] 274 5 # grouping reduces obs from 1313 to 274
> titanic.group.data[1,]
 ID Age Not.Survived Survived PClass Sex
 8 2 1 0 1st female
> f.group
cbind(Survived, Not.Survived) \tilde{ } poly(Age, 2) + Sex +
      PClass
> summary(r.group)[[3]]
           Value Std. Error t value
 (Intercept) 2.5 0.24 10.5
poly(Age, 2)1 -11.1 2.17 -5.1
poly(Age, 2)2 2.7 1.90 1.4 #nonsignificant
        Sex -2.6 0.20 -13.0PClass2st -1.2 0.26 -4.7
   PClass3st -2.5 0.28 -8.9
```
> anova(r.group) Analysis of Deviance Table

Binomial model

Response: cbind(Survived, Not.Survived)

Terms added sequentially (first to last) Df Deviance Resid. Df Resid. Dev NULL 273 645 poly(Age, 2) 2 12 271 632 Sex 1 225 270 407 PClass 2 95 268 312 > 1-pchisq(312,268) [1] 0.033 # model not very good for # grouped data > 1-pchisq(693,750) [1] 0.93 # unreliable in binary case

## With Interaction Effects:

- > f.group.inter\_cbind(Survived, Not.Survived) ~(Age+Sex+PClass)^2
- > r.group.inter\_glm(f.group.inter,family= binomial,na.action=na.omit)
- > summary(r.group.inter)[[3]]

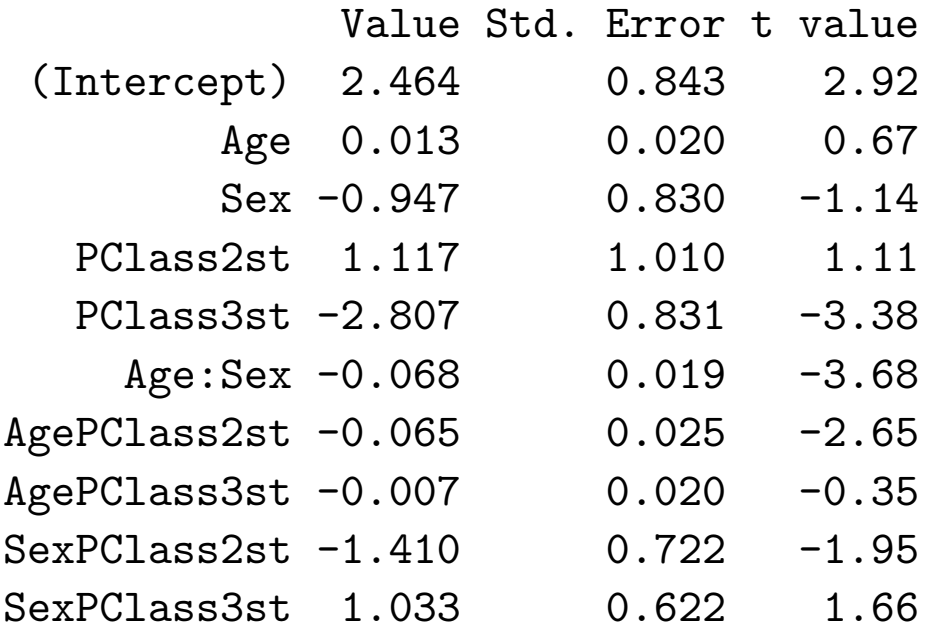

> anova(r.group.inter) Analysis of Deviance Table

Binomial model

Response: cbind(Survived, Not.Survived)

Terms added sequentially (first to last) Df Deviance Resid. Df Resid. Dev NULL 273 645 Age 1 3 272 642 Sex 1 227 271 415 PClass 2 100 269 314 Age:Sex 1 28 268 286 Age:PClass 2 5 266 281 Sex: PClass 2 21 264 260 > 1-pchisq(264,260) [1] 0.42 # residual deviance test p-value

The residual deviance test gives  $p-value = .42$ , i.e. Interactions improve fit strongly.

#### Interpretation of Model with Interaction: **Fitted Logits**

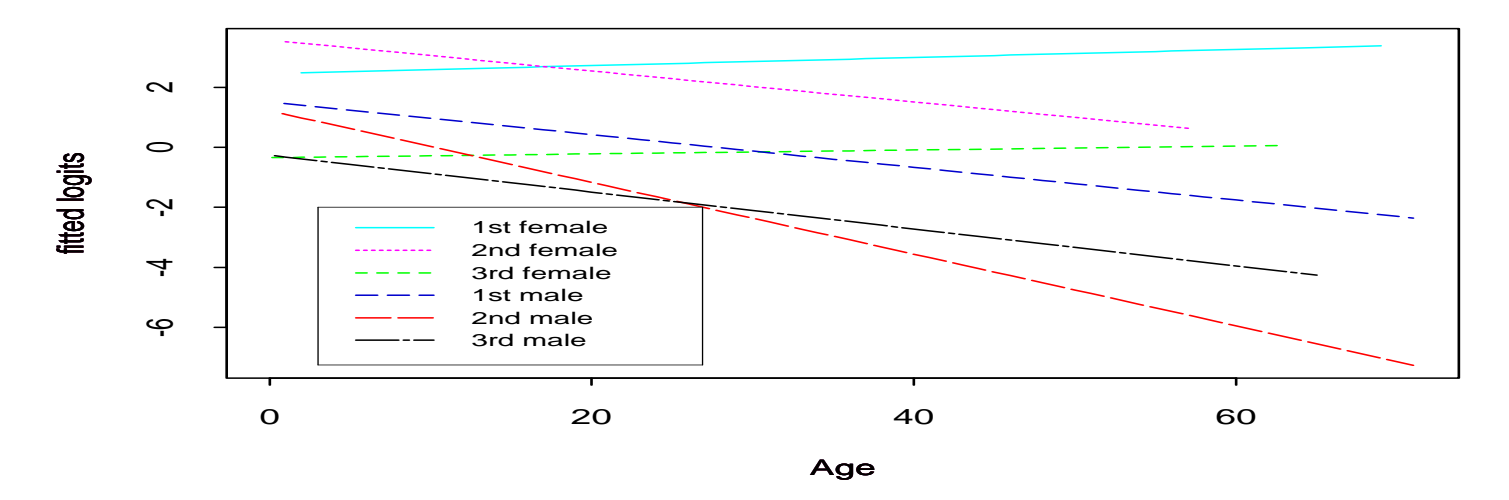

Fitted Survival Probabilities

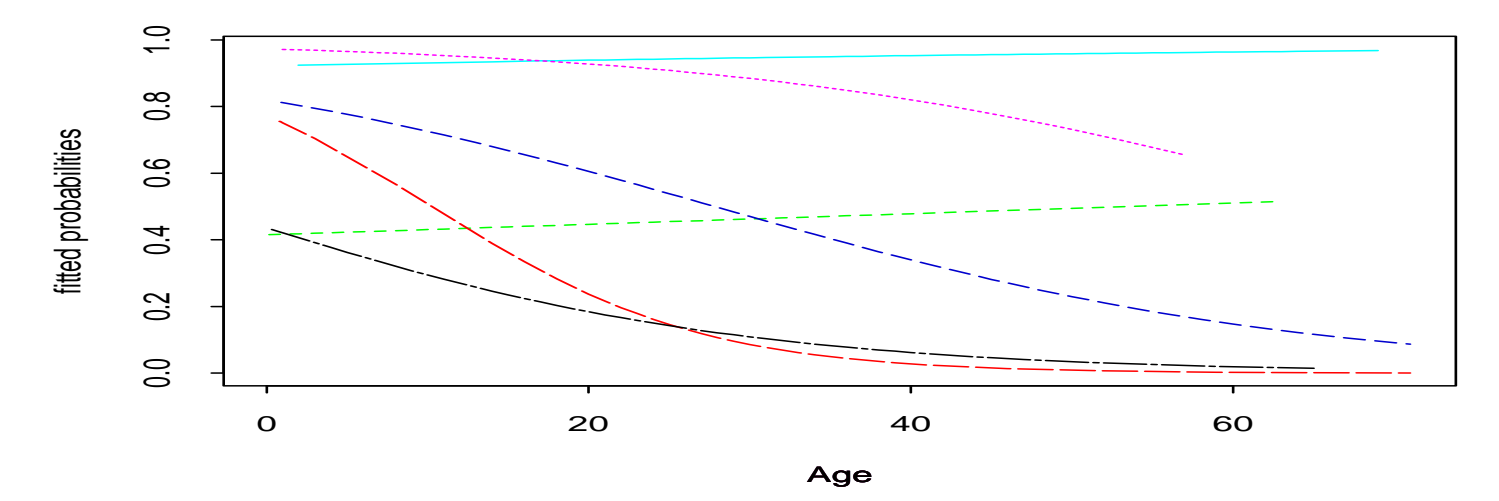

## Diagnostics in logistic regression

**Residuals:**

\n
$$
Y_i \sim \text{bin}(n_i, p_i)
$$
\n
$$
p_i = \frac{e^{\boldsymbol{x}_i^t} \boldsymbol{\beta}}{1 + e^{\boldsymbol{x}_i^t} \boldsymbol{\beta}}
$$
\n
$$
\hat{p}_i = \frac{e^{\boldsymbol{x}_i^t} \boldsymbol{\hat{\beta}}}{1 + e^{\boldsymbol{x}_i^t} \boldsymbol{\hat{\beta}}}
$$

raw residuals:  $e_i^r$  $i^r_i := Y_i - n_i \hat{p}_i$ 

**Pearson residuals:** 

$$
e_i^P := \frac{Y_i - n_i \hat{p}_i}{(n_i \hat{p}_i (1 - \hat{p}_i))^{1/2}}
$$

$$
\Rightarrow \chi^2 = \sum_{i=1}^n (e_i^P)^2
$$

deviance residuals:  $e_i^d$  $i^d_i := sign(Y_i - n_i \hat{p}_i) (2 y_i \ln \Big($  $Y_i$  $n_i \hat{p}_i$  $+ 2(n_i - y_i) \ln \Big($  $n_i-Y_i$  $n_i(1-\hat{p}_i)$ ´ )  $\Rightarrow D =$  $\frac{n}{2}$  $i=1$  $(r_i^D)$  $\binom{D}{i}^2$ 

## **Residual Analysis:**

**Residual Analysis of Ungrouped Data** 

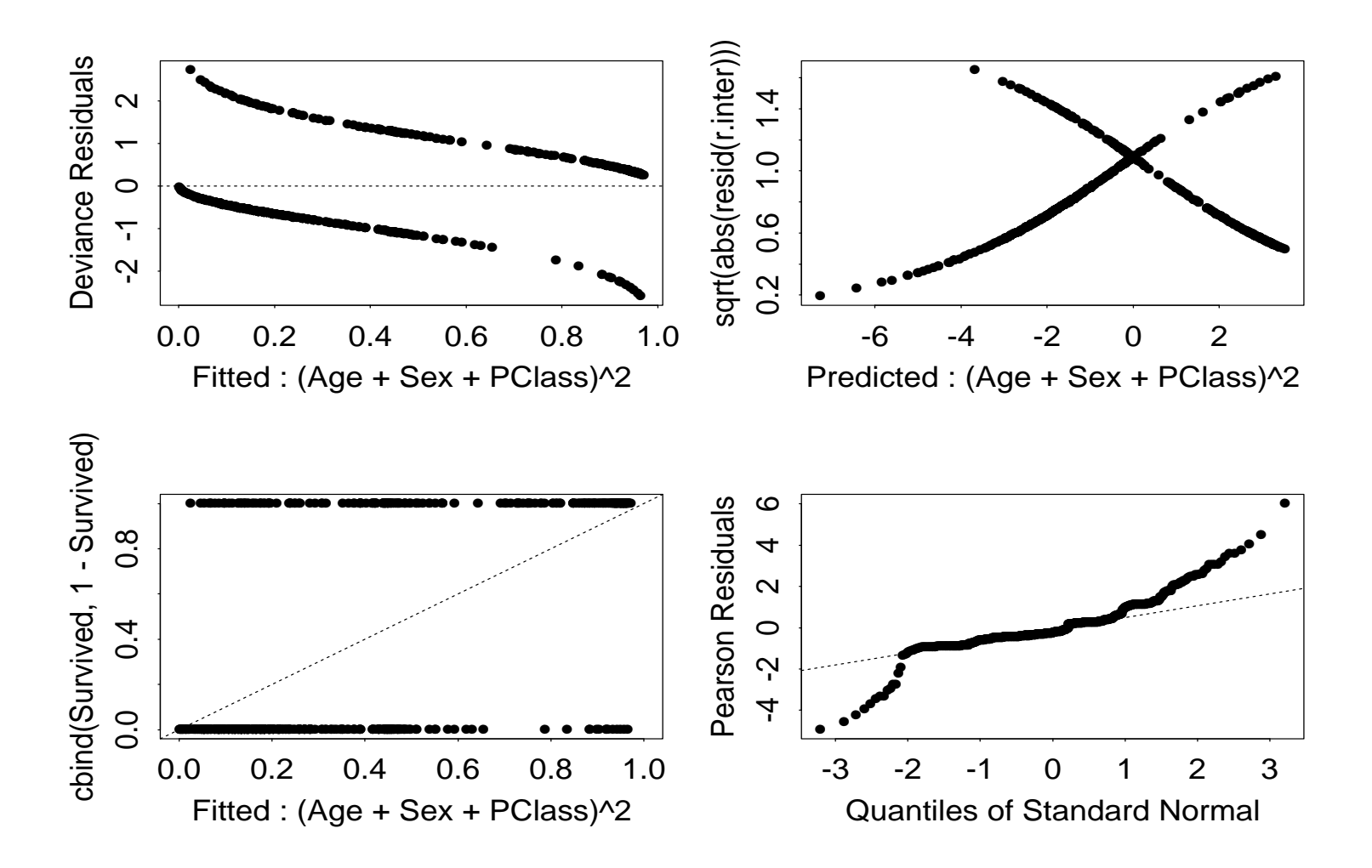

**Residual Analysis of Grouped Data** 

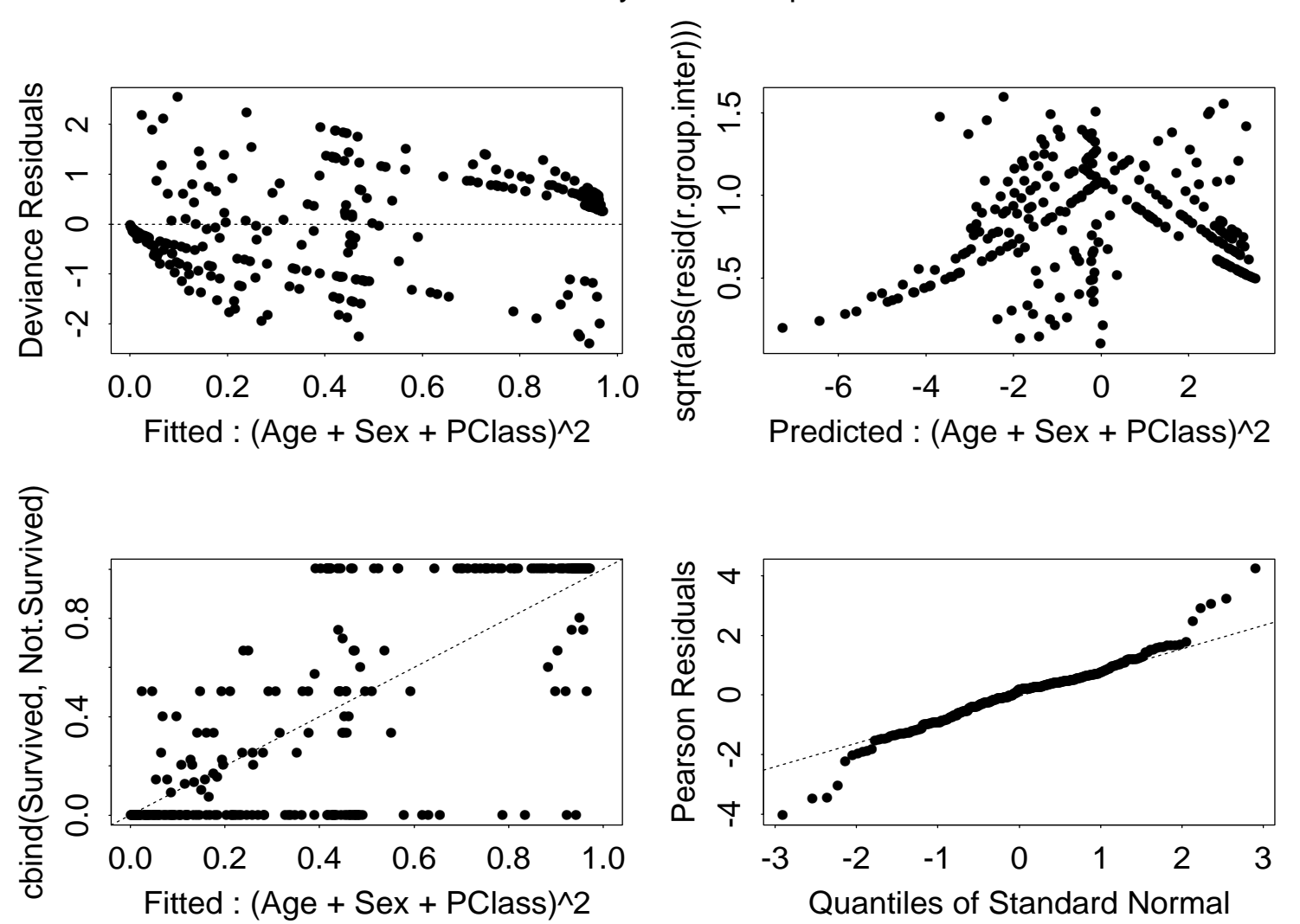

# Adjusted residuals

Want to adjust raw residuals such that adjusted residuals have unit variance.

Heuristic derivation: We have shown that  $\hat{\beta}$  can be calculated as a weighted LSE with response

$$
Z_i^{\beta} := \eta_i + (y_i - \mu_i) \frac{d\eta_i}{d\mu_i} \quad i = 1, \dots, n
$$

Here 
$$
\eta_i = \mathbf{x}_i^t \boldsymbol{\beta} = \ln\left(\frac{p_i}{1-p_i}\right) = \ln\left(\frac{n_i p_i}{n_i - n_i p_i}\right) = \ln\left(\frac{\mu_i}{n_i - \mu_i}\right)
$$
  
\n $\Rightarrow \frac{d\eta_i}{d\mu_i} = \frac{n_i - \mu_i}{\mu_i} \left[\frac{(n_i - \mu_i - (-1)\mu_i)}{(n_i - \mu_i)^2}\right] = \frac{n_i}{\mu_i (n_i - \mu_i)} = \frac{1}{n_i p_i (1-p_i)}$   
\n $\Rightarrow Z_i^{\beta} = \mathbf{x}_i^t \boldsymbol{\beta} + (y_i - n_i p_i) \frac{1}{n_i p_i (1-p_i)}$  in logistic regression  
\n $\Rightarrow \mathbf{Z}^{\beta} = X\boldsymbol{\beta} + D^{-1}(\boldsymbol{\beta})\boldsymbol{\epsilon}$  where  
\n $\boldsymbol{\epsilon} := \mathbf{Y} - (n_1 p_1, \dots, n_n p_n)^t$   
\n $D(\boldsymbol{\beta}) = diag(d_1(\boldsymbol{\beta}), \dots, d_n(\boldsymbol{\beta})), \quad d_i(\boldsymbol{\beta}) := n_i p(\mathbf{x}_i) (1 - p(\mathbf{x}_i))$   
\n $\Rightarrow E(\mathbf{Z}^{\beta}) = X\boldsymbol{\beta}; \quad Cov(\mathbf{Z}^{\beta}) = D^{-1}(\boldsymbol{\beta}) \underbrace{Cov(\boldsymbol{\epsilon})}_{=D(\boldsymbol{\beta})} D^{-1}(\boldsymbol{\beta}) = D^{-1}(\boldsymbol{\beta})$   
\n $= D(\boldsymbol{\beta})$ 

Recall from lec.2: The next iteration  $\boldsymbol{\beta}^{s+1}$  in the IWLS is given by

$$
\boldsymbol{\beta}^{s+1} = (X^t D(\boldsymbol{\beta}^s) X)^{-1} X^t D(\boldsymbol{\beta}^s) \mathbf{Z}^{\boldsymbol{\beta}^s}
$$

At convergence of the IWLS algorithm  $(s \to \infty)$ , the estimate  $\hat{\boldsymbol{\beta}}$  satisfies:

$$
\hat{\boldsymbol{\beta}} = (X^t D(\hat{\boldsymbol{\beta}}) X)^{-1} X^t D(\hat{\boldsymbol{\beta}}) \mathbf{Z}^{\hat{\boldsymbol{\beta}}}
$$

Define

$$
\mathbf{e} := \mathbf{Z}^{\hat{\beta}} - X\hat{\boldsymbol{\beta}} = \left(I - X(X^t D(\hat{\boldsymbol{\beta}})X)^{-1} X^t D(\hat{\boldsymbol{\beta}})\right) \mathbf{Z}^{\hat{\beta}}
$$

If one considers  $D(\hat{\boldsymbol{\beta}})$  as a non random constant quantity, then we have

$$
E(\mathbf{e}) = \left(I - X(X^t D(\hat{\boldsymbol{\beta}})X)^{-1} X^t D(\hat{\boldsymbol{\beta}})\right) \underbrace{E(\mathbf{Z}^{\hat{\boldsymbol{\beta}}})}_{= X\hat{\boldsymbol{\beta}}} = \mathbf{0}
$$
  
\n
$$
Var(\mathbf{e}) = \left[I - X(X^t D(\hat{\boldsymbol{\beta}})X)^{-1} X^t D(\hat{\boldsymbol{\beta}})\right] \underbrace{Cov(\mathbf{Z}^{\hat{\boldsymbol{\beta}}})}_{= D^{-1}(\hat{\boldsymbol{\beta}})} \left[I - X(X^t D(\hat{\boldsymbol{\beta}})X)^{-1} X^t D(\hat{\boldsymbol{\beta}})\right]
$$
  
\n
$$
= D^{-1}(\hat{\boldsymbol{\beta}}) - X(X^t D(\hat{\boldsymbol{\beta}})X)^{-1} X^t
$$

Additionaly

$$
\mathbf{e} := \mathbf{Z}^{\hat{\beta}} - X\hat{\boldsymbol{\beta}} = D^{-1}(\hat{\boldsymbol{\beta}})\mathbf{e}^{\mathbf{r}}
$$
  
\n
$$
\Rightarrow e_i^r = D_i(\hat{\boldsymbol{\beta}})e_i = n_i\hat{p}_i(1-\hat{p}_i)e_i
$$

If one considers  $n_i \hat{p}_i(1 - \hat{p}_i)$  as nonrandom constant we have

$$
Var(e_i^r) = (n_i \hat{p}_i (1 - \hat{p}_i))^2 Var(e_i)
$$

 $e_i^a$  $\frac{a}{i}$  :=  $\frac{e_i^r}{Var(e_i^r)}$ i  $\overline{Var(e^r_i)}$  $\overline{\overline{T_{i}})^{1/2}}$  "adjusted residuals"

$$
= \frac{e_i^r}{\left\{\{n_i\hat{p}_i(1-\hat{p}_i)\}^2\left[\frac{1}{n_i\hat{p}_i(1-\hat{p}_i)} - (X(X^t D(\hat{\boldsymbol{\beta}})X)^{-1} X^t)_{ii}\right]\right\}^{1/2}}
$$
\n
$$
= \frac{\left\{n_i\hat{p}_i(1-\hat{p}_i)[1-n_i\hat{p}_i(1-\hat{p}_i)(X(X^t D(\hat{\boldsymbol{\beta}})X)^{-1} X^t)_{ii}]\right\}^{1/2}}{e_i^P}
$$
\n
$$
= \frac{e_i^P}{\left[1-n_i\hat{p}_i(1-\hat{p}_i)(X(X^t D(\hat{\boldsymbol{\beta}})X)^{-1} X^t)_{ii}\right]^{1/2}}
$$
\n
$$
= \frac{e_i^P}{[1-h_{ii}]^{1/2}} \text{ where } h_{ii} := n_i\hat{p}_i(1-\hat{p}_i)(X(X^t D(\hat{\boldsymbol{\beta}})X)^{-1} X^t)_{ii}
$$

°c (Claudia Czado, TU Munich) ZFS/IMS G¨ottingen 2004 – 27 –

# High leverage and influential points in logistic regression

(Reference: Pregibon (1981))

Linear models:

$$
\mathbf{Y} = X\boldsymbol{\beta} + \boldsymbol{\epsilon} \quad \hat{\boldsymbol{\beta}} = (X^t X)^{-1} X^t \mathbf{Y} \quad \hat{\mathbf{Y}} = X\hat{\boldsymbol{\beta}} = H\mathbf{Y},
$$
\n
$$
H = X(X^t X)^{-1} X^t \quad H^2 = H
$$

$$
\Rightarrow \hat{\mathbf{e}} := \mathbf{Y} - \hat{\mathbf{Y}} = (I - H)\mathbf{Y}
$$
  
=  $(I - H)(\mathbf{Y} - \hat{\mathbf{Y}})$  since  $H\hat{\mathbf{Y}} = H(H\mathbf{Y}) = H^2\mathbf{Y} = H\mathbf{Y} = \hat{\mathbf{Y}}$   
=  $(I - H)\hat{\mathbf{e}}$ 

 $\Rightarrow$  raw residuals satisfy  $\hat{\mathbf{e}} = (I - H)\hat{\mathbf{e}}$ 

°c (Claudia Czado, TU Munich) ZFS/IMS G¨ottingen 2004 – 28 –

#### logistic regression:

Define  $H := \hat{D}^{1/2} X (X^t \hat{D} X)^{-1} X^t \hat{D}^{1/2}$  with  $\hat{D} = D(\hat{\boldsymbol{\beta}})$ 

$$
\text{Lemma:} \qquad \mathbf{e}^{\mathbf{P}} = (I - H)\mathbf{e}^{\mathbf{P}}, \quad \text{where} \quad e_i^P := \frac{Y_i - n_i \hat{p}_i}{(n_i \hat{p}_i (1 - \hat{p}_i))^{1/2}}
$$

Proof: 
$$
D(\hat{\boldsymbol{\beta}}) = diag(\ldots n_i \hat{p}_i (1 - \hat{p}_i) \ldots)
$$
 nonsingular

$$
\Rightarrow \qquad {\bf e}^{\bf P} \;\; = \;\; \hat{D}^{-1/2} ({\bf Y} - \hat{\bf Y})
$$

$$
H\mathbf{e}^{\mathbf{P}} = [\hat{D}^{1/2}X(X^t\hat{D}X)^{-1}]X^t(\mathbf{Y} - \hat{\mathbf{Y}}) = \mathbf{0} \quad (*)
$$
  
\n
$$
\Rightarrow \quad \mathbf{e}^{\mathbf{P}} = (I - H)\mathbf{e}^{\mathbf{P}} \quad q.e.d.
$$
  
\n
$$
\Rightarrow \quad \mathbf{e}^{\mathbf{P}} = (I - H)\mathbf{e}^{\mathbf{P}} \quad q.e.d.
$$

Note that  $H^2 = H$  as in linear models (exercise).

## High leverage points in logistic regression

$$
\mathbf{e}^{\mathbf{P}} = \underbrace{(I - H)}_{M} \mathbf{e}^{\mathbf{P}}
$$

 $M$  spans residual space  $\mathbf{e^P}.$  This suggests that small  $m_{ii}$  (or large  $h_{ii})$  should be useful in detecting extreme points in the design space  $X$ . We have  $\sum_{n=1}^{\infty}$  $i=1$  $h_{ii} = p$  (exercise), therefore we consider  $h_{ii} > \frac{2p}{n}$  $\frac{2p}{n}$  as "high leverage points".

## Partial residual plot

#### Linear models:

Consider 
$$
X = [\mathbf{X}_j; X_{-j}],
$$
  
\n $X_{-j} = X$  with  $j^{th}$  column removed,  $X_{-j} \in \mathbb{R}^{n \times (p-1)}$ .  
\n $\mathbf{X}_j = (x_{1j}, \dots, x_{nj})^t - j^{th}$  column of matrix X.

$$
\mathbf{e}_{\mathbf{Y}|\mathbf{X}_{-j}} := \mathbf{Y} - \underbrace{X_{-j}(X_{-j}^t X_{-j})^{-1} X_{-j}^t}_{=:H_{-j}} \mathbf{Y} = (I - H_{-j}) \mathbf{Y},
$$

= raw residuals in model with 
$$
j^{th}
$$
 covariate be removed

$$
\begin{array}{rcl}\n\mathbf{e}_{\mathbf{X_j}|\mathbf{X_{-j}}} &:= & \mathbf{X_j} - X_{-j}(X_{-j}^t X_{-j})^{-1} X_{-j}^t \mathbf{X_j} = (I - H_{-j}) \mathbf{X_j} \\
&= & \text{raw residuals in model } \mathbf{X_j} = X_{-j} \boldsymbol{\beta}_{-j}^* + \epsilon_x \quad \epsilon_x \sim N(0, \sigma_x^2) \ i.i.d. \\
&= & \text{measure of linear dependency of } \mathbf{X_j} \text{ on the remaining covariates}\n\end{array}
$$

The partial residual plot is given by plotting  $\mathbf{e_{X_j|X_{-j}}}$  versus  $\mathbf{e_{Y|X_{-j}}}.$ 

$$
\mathbf{Y} = X_{-j}\boldsymbol{\beta}_{-j} + \mathbf{X}_{\mathbf{j}}\boldsymbol{\beta}_{j} + \boldsymbol{\epsilon} \qquad \boldsymbol{\beta} = \begin{pmatrix} \boldsymbol{\beta}_{-j} \\ \beta_{j} \end{pmatrix}
$$

$$
\Rightarrow \underbrace{(I - H_{-j})\mathbf{Y}}_{\mathbf{e}_{\mathbf{Y}|\mathbf{X}_{-j}}} = \underbrace{(I - H_{-j})X_{-j}\beta_{-j} + (I - H_{-j})\mathbf{X}_{j}\beta_{j}}_{=0} + \underbrace{(I - H_{-j})\mathbf{e}}_{\mathbf{e}_{\mathbf{X}_{j}|\mathbf{X}_{-j}}} + \underbrace{(I - H_{-j})\mathbf{e}}_{\mathbf{e}^{*} \text{ with } E(\mathbf{e}^{*}) = 0}
$$
\n
$$
\text{since } (I - X_{-j}(X_{-j}^{t}X_{-j})^{-1}X_{-j}^{t})X_{-j} = X_{-j} - X_{-j} = \mathbf{0}
$$

$$
\Rightarrow \mathbf{e}_{\mathbf{Y}|\mathbf{X}_{-j}} = \beta_j \mathbf{e}_{\mathbf{X}_j|\mathbf{X}_{-j}} + \epsilon^* \qquad \text{Model } (*)
$$

The LSE of  $\beta_j$  in (\*), denoted by  $\hat{\beta}_j^*$  satisfies  $\hat{\beta}_j^*=\hat{\beta}_j$  where  $\hat{\beta}_j$  is LSE in  $\mathbf{Y} = X\boldsymbol{\beta} + \boldsymbol{\epsilon}$  (exercise). Since  $\hat{\beta}_j^*=\hat{\beta}_j$  we can interpret the partial residual plot as follows: If partial residual plot scatters

- around  $0 \Rightarrow X_i$  has no influence on  $\mathbf Y$
- linear  $\Rightarrow$   $X_i$  should be linear in model
- nonlinear  $\Rightarrow$   $X_i$  should be included with this nonlinear form.

 $\mathbf S$ impler plot: Plot  $\mathbf X_\mathbf j$  versus  $\mathbf e_{\mathbf Y| \mathbf X_{-\mathbf j}}.$  Same behavior if  $\mathbf X_\mathbf j$  does not depend on other covariates.

This follows from the fact, that ML estimators of  $\boldsymbol{\beta}_{-j}$  for two models with and without  $j^{th}$  covariate coincide, if  $\mathbf{X}_{\mathbf{j}}$  is orthogonal to  $X_{-j}.$  Then

$$
\mathbf{e} = \mathbf{Y} - X_{-j}\hat{\boldsymbol{\beta}}_{-j} - \mathbf{X}_{\mathbf{j}}\hat{\boldsymbol{\beta}}_{j}
$$
  
\n
$$
\Rightarrow \mathbf{e}_{\mathbf{Y}|X_{-j}}(:= \mathbf{Y} - X_{-j}\hat{\boldsymbol{\beta}}_{-j}) = \hat{\boldsymbol{\beta}}_{j}\mathbf{X}_{\mathbf{j}} + \mathbf{e}, \qquad (*)
$$

where e is distributed around 0 and components of e are assumed nearly independent.

## Partial residual plot

#### Logistic regression:

Landwehr, Pregibon, and Shoemaker (1984) propose to use

$$
e_{(\mathbf{Y}|X_{-j})_i} := \frac{Y_i - n_i \hat{p}_i}{n_i \hat{p}_i (1-\hat{p}_i)} + \hat{\beta}_j x_{ij} \qquad \text{as partial residual}
$$

#### Heuristic derivation:

Justification: IWLS

Recall: 
$$
\mathbf{Z}^{\hat{\beta}} = X\hat{\boldsymbol{\beta}} + \hat{D}^{-1}\mathbf{e}^{\mathbf{r}}
$$
 "obs. vector"  

$$
cov(\hat{D}^{-1}\mathbf{e}^{\mathbf{r}}) = \hat{D}^{-1} \Rightarrow \hat{\boldsymbol{\beta}} = (X^t \hat{D} X)^{-1} X^t \hat{D} \mathbf{Z}^{\hat{\beta}}
$$

Consider  $logit(\mathbf{p}) = X\boldsymbol{\beta} + \mathbf{L}\gamma$ ,  $\mathbf{L} \in \mathbb{R}^n$  new covariable with  $\mathbf{L} \perp \mathbf{X}$ .

$$
\mathbf{Z}_{\mathbf{L}} := X\hat{\boldsymbol{\beta}} + \mathbf{L}\hat{\boldsymbol{\gamma}} + \hat{D}_{L}^{-1}\mathbf{e}_{\mathbf{L}}^{\mathbf{r}} \quad \text{with}
$$
\n
$$
e_{Li}^{r} := y_{i} - n_{i} \frac{e^{\mathbf{x}_{i}^{\mathbf{t}}\hat{\boldsymbol{\beta}} + l_{i}\hat{\boldsymbol{\gamma}}}}{1 + e^{\mathbf{x}_{i}^{\mathbf{t}}\hat{\boldsymbol{\beta}} + l_{i}\hat{\boldsymbol{\gamma}}}} \qquad \mathbf{L} = (l_{1}, \dots, l_{n})^{t}
$$
\n
$$
\hat{D}_{\mathbf{L}} := diag(\dots, n_{i}\hat{p}_{Li}(1 - \hat{p}_{Li}), \dots)
$$

As in linear models (see  $(*)$ ) partial residuals can be defined as

$$
e_{(\mathbf{Y}|X_{-j})_i} := (\hat{D}_L^{-1})_{ii} e_{Li}^r + \hat{\gamma} l_i = \frac{y_i - n_i \hat{p}_{Li}}{n_i \hat{p}_{Li}(1 - \hat{p}_{Li})} + \hat{\gamma} l_i
$$

 $\Rightarrow$  partial residual plot in logistic regression: plot  $x_{ij}$  versus  $e_{(\mathbf{Y}|X_{-j})_{i}}$ .

For binary data we need to smooth data.

## Cook's distance in linear models

$$
D_i := ||X\hat{\boldsymbol{\beta}} - X\hat{\boldsymbol{\beta}}_{-i}||^2 / p\hat{\sigma}^2
$$
  
= 
$$
(\hat{\boldsymbol{\beta}} - \hat{\boldsymbol{\beta}}_{-i})^t (X^t X)(\hat{\boldsymbol{\beta}} - \hat{\boldsymbol{\beta}}_{-i}) / p\hat{\sigma}^2
$$
  
= 
$$
\frac{\hat{e}_i^2 h_{ii}}{p\hat{\sigma}^2 (1 - h_{ii})^2}
$$

Measures change in confidence ellipsoid when  $i^{th}$  obs. is removed.

## Cook's distance in logistic regression

Using LRT it can be shown, that

$$
\{\beta : -2\ln\{\frac{L(\beta)}{L(\hat{\beta})}\} \leq \chi^2_{1-\alpha,p}\} \text{ is an approx. } 100(1-\alpha) \text{ % CI for } \beta
$$
\n
$$
\Rightarrow D_i := -2\ln\left\{\frac{L(\hat{\beta}_{-i})}{L(\hat{\beta})}\right\} \text{ measures change when } i^{th} \text{ obs. removed; difficult to calculate. Using Taylor expansion we have:}
$$

$$
\{\boldsymbol\beta: -2\ln\left\{\frac{L(\boldsymbol\beta)}{L(\hat{\boldsymbol\beta})}\right\}\leq \chi^2_{1-\alpha,p}\} \approx \{\boldsymbol\beta: (\boldsymbol\beta-\hat{\boldsymbol\beta})^tX^t\hat D X(\boldsymbol\beta-\hat{\boldsymbol\beta})\leq \chi^2_{1-\alpha,p}\}
$$

 $\Rightarrow D_i \approx (\hat{\boldsymbol{\beta}}_{-i} - \hat{\boldsymbol{\beta}})^t X^t \hat{D} X (\hat{\boldsymbol{\beta}}_{-i} - \hat{\boldsymbol{\beta}})$ 

Approximate  $\hat{\boldsymbol{\beta}}_{-i}$  by a single step Newton Rapson starting from  $\hat{\boldsymbol{\beta}}$  :

$$
\Rightarrow \hat{\boldsymbol{\beta}}_{-i} \approx \hat{\boldsymbol{\beta}} - \frac{(X^t \hat{D} X)^{-1} \mathbf{x_i} (Y_i - n_i \hat{p}_i)}{1 - h_{ii}} \qquad \text{(exercise)}
$$

where  $h_{ii} = n_i \hat p_i (1-\hat p_i) \{ X (X^t \hat D X)^{-1} X^t \}_{ii}$ 

$$
\Rightarrow D_i \approx \frac{(e_i^a)^2 h_{ii}}{(1 - h_{ii})} = (e_i^P)^2 \frac{h_{ii}}{(1 - h_{ii})^2} =: D_i^a
$$

where 
$$
e_i^a = \frac{e_i^P}{(1-h_{ii})^{1/2}}, e_i^P := \frac{Y_i - n_i \hat{p}_i}{(n_i \hat{p}_i (1-\hat{p}_i))^{1/2}}
$$

In general  $D_i^a$  underestimates  $D_i$ , but shows influential observations.

### References

- Fahrmeir, L. and H. Kaufmann (1985). Consistency and asymptotic normality of the maximum likelihood estimator in generalized linear models. The Annals of Statistics 13, 342–368.
- Landwehr, J. M., D. Pregibon, and A. C. Shoemaker (1984). Graphical methods for assessing logistic regression models. JASA 79, 61–83.
- Pregibon, D. (1981). Logistic regression diagnostics. The Annals of Statistics 9, 705–724.